# ГАМОЖЕННЫЙ СОЮЗ

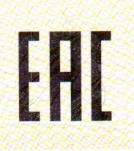

### **THEFINE**

RU C-RU.АД06.В.01011 No TC

№ 0505855 **Серия RU** 

**ОРГАН ПО СЕРТИФИКАЦИИ** продукции Общества с ограниченной ответственностью "Стандарт-Групп", Место нахождения: 142211, Россия, Московская область, Серпухов, улица Оборонная, дом 2. Адреса места осуществления деятельности: 142211, Россия, Московская область, Серпухов, улица Оборонная, дом 2. Телефон: +74956648940. Адрес электронной почты: info@standart-test.ru. Аттестат аккредитации регистрационный № RA.RU.11АД06. Дата решения об аккредитации 03.03.2016. ЗАЯВИТЕЛЬ Общество с ограниченной ответственностью "НКЗ".. Основной государственный регистрационный номер: 1145476156760. Место нахождения: 630512, Россия, Новосибирская область, Новосибирский район, село Марусино, улица 2-я Экскаваторная, дом 1, строение 1 Телефон: +73832858098, адрес электронной почты: info@nkz-nsk.ru **ИЗГОТОВИТЕЛЬ** Общество с ограниченной ответственностью "НКЗ". Место нахождения: 630512, Россия, Новосибирская область, Новосибирский район, село Марусино, улица 2-я Экскаваторная, дом 1, строение 1 Кабели силовые с пластмассовой изоляцией марок: согласно приложению (бланк № 0422179). ПРОДУКЦИЯ Продукция изготовлена в соответствии с ТУ 27.32.13-006-47505776-2017 "Кабели силовые с пластмассовой изоляцией на номинальное напряжение 0,66 и 1 кВ"; ГОСТ 31996-2012 "Кабели силовые с пластмассовой изоляцией на номинальное напряжение 0,66; 1 и 3 кВ". Серийный выпуск КОД ТН ВЭД ТС (EA<sub>O</sub>C) 8544 49 950 9 Технического регламента Таможенного союза ТР ТС 004/2011 СООТВЕТСТВУЕТ ТРЕБОВАНИЯМ "О безопасности низковольтного оборудования" СЕРТИФИКАТ ВЫДАН НА ОСНОВАНИИ протокола испытаний № 170НВО-08/2017 от 11.08.2017 года, № 151НВО-09/2017, № 152НВО-09/2017 от 14.09.2017 года, Испытательного центра Общества с ограниченной ответственностью "Стандарт-Групп", регистрационный номер аттестата аккредитации RA.RU.21HB01. Акта о результатах анализа состояния производства № СГ190617-13 от 03.07.2017 года, органа по сертификации Общества с ограниченной ответственностью "Стандарт-Групп", регистрационный № RA.RU.11АД06. Комплекта эксплуатационной документации. Схема сертификации: 1с **ДОПОЛНИТЕЛЬНАЯ ИНФОРМАЦИЯ** Перечень стандартов, в результате применения которых обеспечивается соблюдение требований технического регламента: разделы 1 - 6 и 9 - 11 ГОСТ 31996-2012 "Кабели силовые с пластмассовой изоляцией на номинальное напряжение 0,66; 1 и 3 кВ. Общие технические условия"; ГОСТ 31565-2012 "Кабельные изделия. Требования пожарной безопасности". Условия хранения продукции в соответствии с ГОСТ 15150-69. Срок хранения (службы, годиости) указан в прилагаемой к продукции товаросопроводительной и/или эксплуатационной документации.

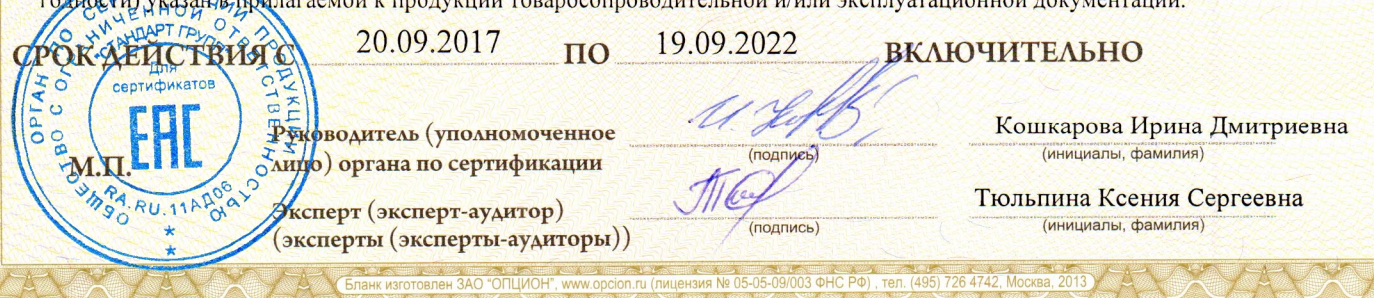

# **ГАМОЖЕННЫЙ СОЮЗ**

## ПРИЛОЖЕНИЕ

### К СЕРТИФИКАТУ СООТВЕТСТВИЯ № ТС\_RU C-RU AД06.B.01011 лист 1

Серия RU № 0422179

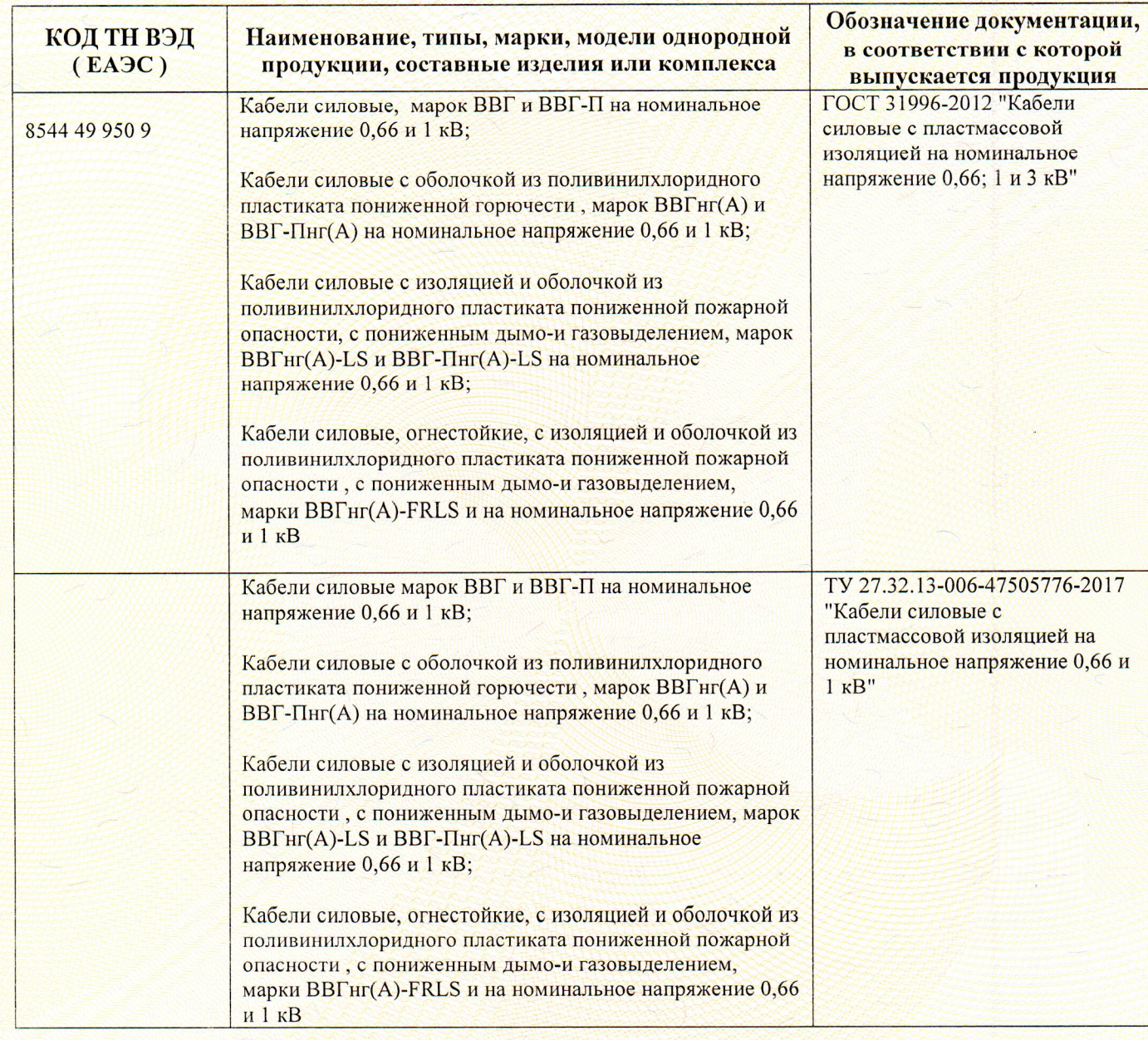

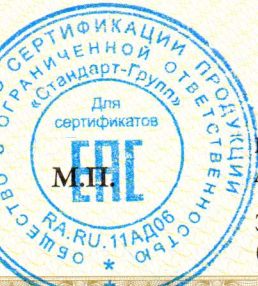

Руководитель (уполномоченное<br><mark>дицо) органа по сертификации</mark>

Эксперт (эксперт-аудитор) (эксперты (эксперты-аудиторы))

(подпись) u

(подпись)

3ИЯ № 05-05-09/003 ФНС РФ

n.ru (лице

Кошкарова Ирина Дмитриевна (инициалы, фамилия)

Тюльпина Ксения Сергеевна

34742 Москва